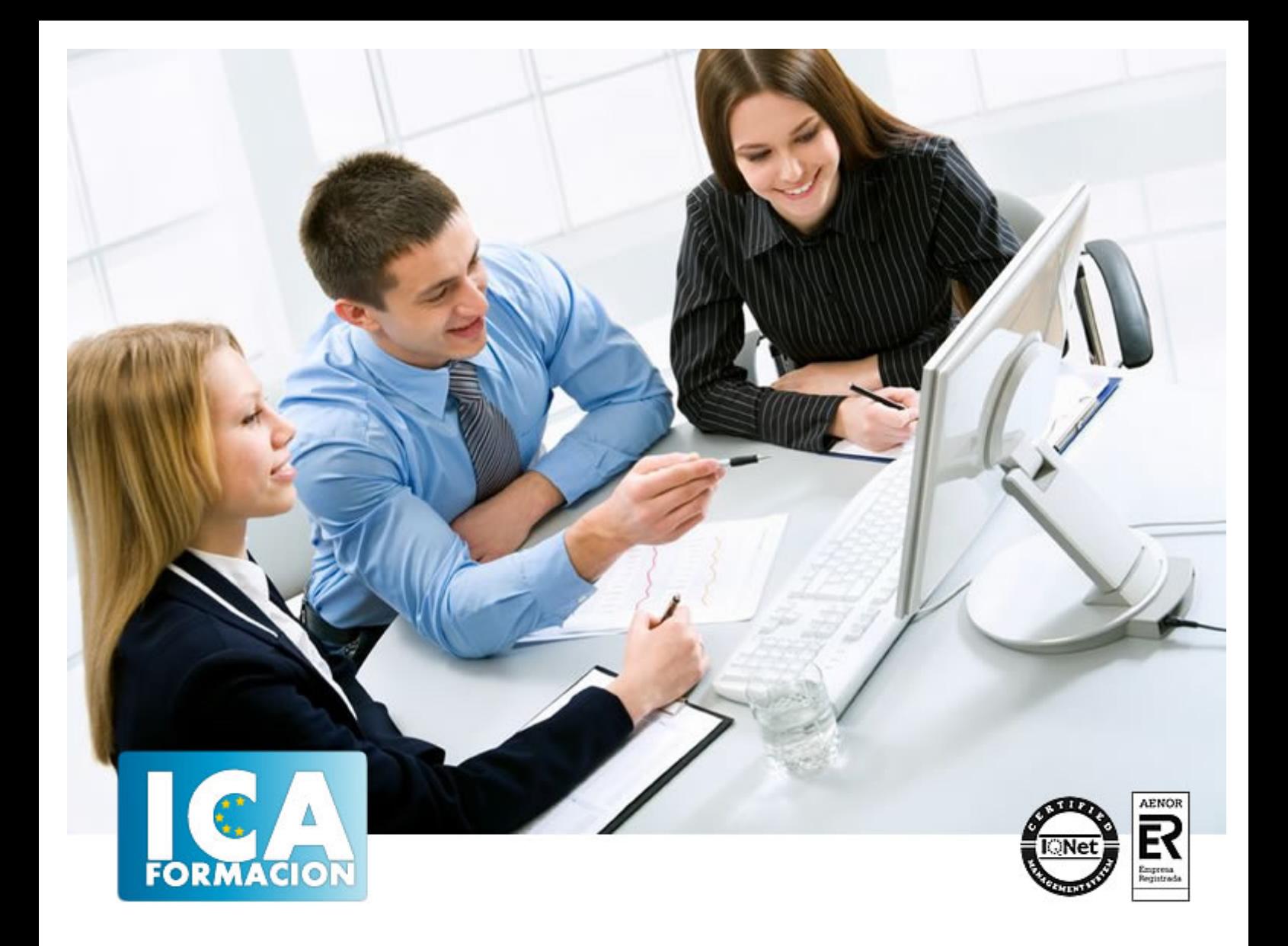

**Tecnología de Redes**

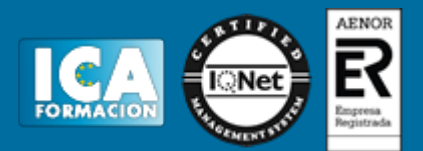

## **Tecnología de Redes**

**Duración:** 60 horas

**Precio:** 350 euros.

**Modalidad:** e-learning

#### **Objetivos:**

**OBJETIVOS:** Montar un sistema en red, configurar una red con determinado protocolo, compartir recursos… con este curso dominará estos y otros muchos aspectos relativos a la Tecnología, a aplicar en la comunicación informática y telemática en red. Aprenderá a configurar redes con Windows, permitiéndole ahorrar costes y optimizando los recursos en su trabajo. El curso incluye prácticas descargables (PDF), así como los cuestionarios al final de cada tema.

## **Metodología:**

El Curso será desarrollado con una metodología a Distancia/on line. El sistema de enseñanza a distancia está organizado de tal forma que el alumno pueda compatibilizar el estudio con sus ocupaciones laborales o profesionales, también se realiza en esta modalidad para permitir el acceso al curso a aquellos alumnos que viven en zonas rurales lejos de los lugares habituales donde suelen realizarse los cursos y que tienen interés en continuar formándose. En este sistema de enseñanza el alumno tiene que seguir un aprendizaje sistemático y un ritmo de estudio, adaptado a sus circunstancias personales de tiempo

El alumno dispondrá de un extenso material sobre los aspectos teóricos del Curso que deberá estudiar para la realización de pruebas objetivas tipo test. Para el aprobado se exigirá un mínimo de 75% del total de las respuestas acertadas.

El Alumno tendrá siempre que quiera a su disposición la atención de los profesionales tutores del curso. Así como consultas telefónicas y a través de la plataforma de teleformación si el curso es on line. Entre el material entregado en este curso se adjunta un documento llamado Guía del Alumno dónde aparece un horario de tutorías telefónicas y una dirección de e-mail dónde podrá enviar sus consultas, dudas y ejercicios El alumno cuenta con un período máximo de tiempo para la finalización del curso, que dependerá del tipo de curso elegido y de las horas del mismo.

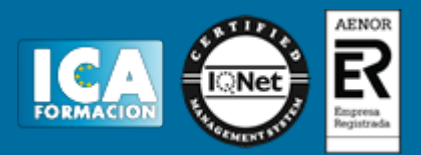

## **Profesorado:**

Nuestro Centro fundado en 1996 dispone de 1000 m2 dedicados a formación y de 7 campus virtuales.

Tenemos una extensa plantilla de profesores especializados en las diferentes áreas formativas con amplia experiencia docentes: Médicos, Diplomados/as en enfermería, Licenciados/as en psicología, Licencidos/as en odontología, Licenciados/as en Veterinaria, Especialistas en Administración de empresas, Economistas, Ingenieros en informática, Educadodores/as sociales etc…

El alumno podrá contactar con los profesores y formular todo tipo de dudas y consultas de las siguientes formas:

-Por el aula virtual, si su curso es on line -Por e-mail -Por teléfono

### **Medios y materiales docentes**

-Temario desarrollado.

-Pruebas objetivas de autoevaluación y evaluación.

-Consultas y Tutorías personalizadas a través de teléfono, correo, fax, Internet y de la Plataforma propia de Teleformación de la que dispone el Centro.

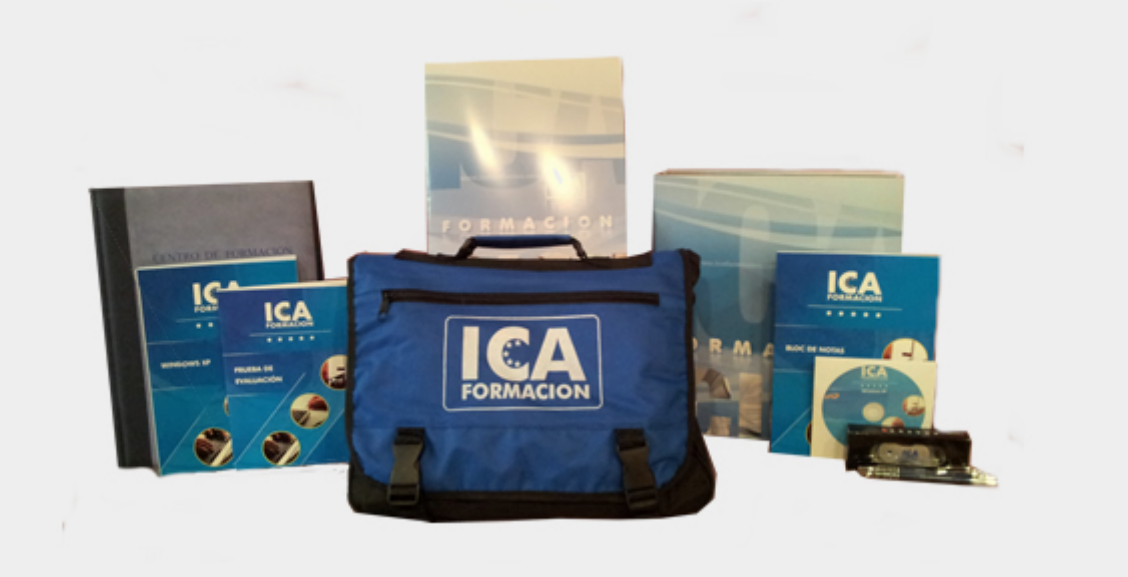

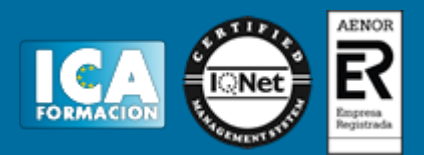

## **Bolsa de empleo:**

El alumno en desemple puede incluir su currículum en nuestra bolsa de empleo y prácticas. Le pondremos en contacto con nuestras empresas colaboradoras en todo el territorio nacional

## **Comunidad:**

Participa de nuestra comunidad y disfruta de muchas ventajas: descuentos, becas, promociones,etc....

#### **Formas de pago:**

- -Mediante transferencia
- -Por cargo bancario
- -Mediante tarjeta
- -Por Pay pal

-Consulta nuestras facilidades de pago y la posibilidad de fraccionar tus pagos sin intereses

#### **Titulación:**

Una vez finalizado el curso, el alumno recibirá por correo o mensajería la titulación que acredita el haber superado con éxito todas las pruebas de conocimientos propuestas en el mismo.

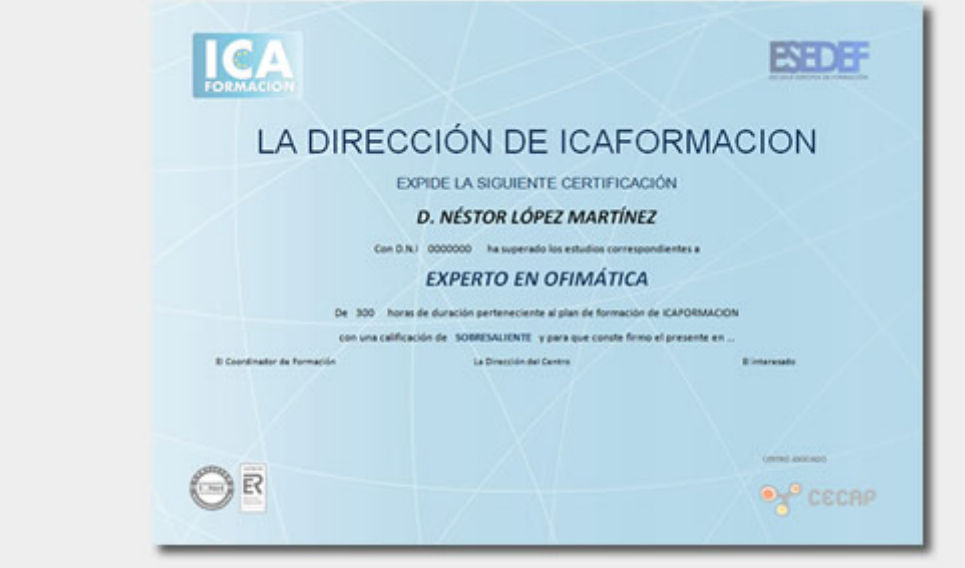

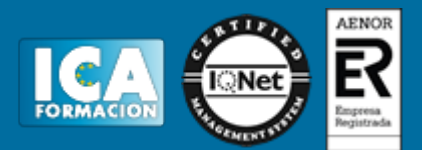

# **Programa del curso:**

**1 Comunicación**

- 1.1 Orígenes
- 1.2 Red de computadoras
- 1.3 Clasificación de las redes
- 1.4 Ventajas de las redes
- 1.5 Objetivos de las redes
- 1.6 Telemática
- 1.7 Cuestionario: Comunicación
- **2 Teoría de Redes**
- 2.1 Redes conmutadas
- 2.2 Ventajas y desventajas de las técnicas de envío
- 2.3 Medios de transmisión
- 2.4 Topologías
- 2.5 Dispositivos
- 2.6 Práctica Montar cable normal
- 2.7 Práctica Montar cable cruzado
- 2.8 Cuestionario: Teoría de Redes

**3 Clasificación y Normalización**

- 3.1 Clasificación de redes según su ámbito geográfico
- 3.2 Redes LAN
- 3.3 Redes MAN
- 3.4 Redes WAN
- 3.5 Normalización
- 3.6 El modelo OSI
- 3.7 Modelo IEEE 802x
- 3.8 La ISO y la IEEE 802x 3.9 Cuestionario: Clasificación y Normalización
- **4 Redes Wireless**
- 4.1 Punto de Acceso
- 4.2 Tipo de configuraciones
- 4.3 Seguridad en Redes Wireless
- 4.4 Práctica Configurar Wifi
- 4.5 Cuestionario: Redes Wireless
- **5 Protocolos**
- 5.1 Características generales
- 5.2 Funciones
- 5.3 Tipos de Protocolos
- 5.4 Principales Protocolos de una red
- 5.5 Direcciones IP
- 5.6 Direcciones IP públicas o privadas

5.7 IPv6

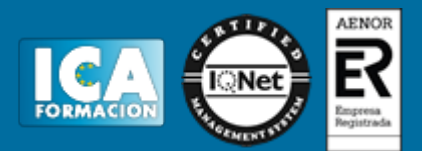

5.8 DHCP 5.9 DNS 5.10 Direcciones MAC 5.11 Práctica - Configurar DHCP en router 5.12 Práctica - Configurar 2 equipos sin DHCP 5.13 Práctica - Poner filtro por Mac 5.14 Práctica - Hacer NAT para VNC 5.15 Cuestionario: Protocolos **6 Nociones sobre Internet** 6.1 Historia y Evolución 6.2 Conceptos 6.3 Cuestionario: Nociones sobre Internet **7 Configuración de una red con Windows** 7.1 Instalar protocolo, cliente o servicio nuevo 7.2 Configurar TCP-IP 7.3 Seleccionar ubicación de red 7.4 Grupo de trabajo 7.5 Dominios 7.6 Compartir recursos 7.7 Conectar unidades de red 7.8 Práctica - Compartir y conectar una carpeta 7.9 Cuestionario: Configuración de una red con Windows

#### **8 Comandos y herramientas**

- 8.1 IPCONFIG
- 8.2 PING
- 8.3 NSLOOKUP
- 8.4 TRACERT
- 8.5 TELNET
- 8.6 Cuestionario: Comandos y herramientas
- 8.7 Cuestionario: Cuestionario final